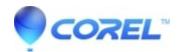

## How many layers can you add to a title created with the Motion **Title Editor**

• Pinnacle Legacy

The maximum number of layers that can be used in a title created with the Motion Title Editor is eight.

© 1985-2024 Corel. All rights reserved.